# Package 'mcmcse'

September 9, 2021

<span id="page-0-0"></span>Version 1.5-0

Date 2021-08-29

Title Monte Carlo Standard Errors for MCMC

Author James M. Flegal <jflegal@ucr.edu>,

John Hughes, Dootika Vats <dootika@iitk.ac.in>, Ning Dai, Kushagra Gupta, and Uttiya Maji

Maintainer Dootika Vats <dootika@iitk.ac.in>

**Imports** utils, ellipse,  $\text{Rcpp} (> = 0.12.10)$ , fftwtools, testthat

LinkingTo Rcpp, RcppArmadillo

Suggests knitr

Description Provides tools for computing Monte Carlo standard errors (MCSE) in Markov chain Monte Carlo (MCMC) settings. MCSE computation for expectation and quantile estimators is supported as well as multivariate estimations. The package also provides functions for computing effective sample size and for plotting Monte Carlo estimates versus sample size.

License GPL  $(>= 2)$ 

VignetteBuilder knitr

Repository CRAN

Encoding UTF-8

RoxygenNote 7.1.1

NeedsCompilation yes

Date/Publication 2021-09-09 07:40:02 UTC

# R topics documented:

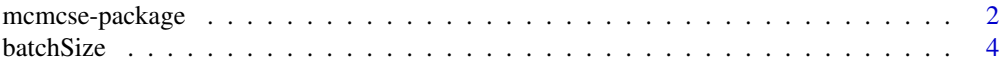

# <span id="page-1-0"></span>2 mcmcse-package

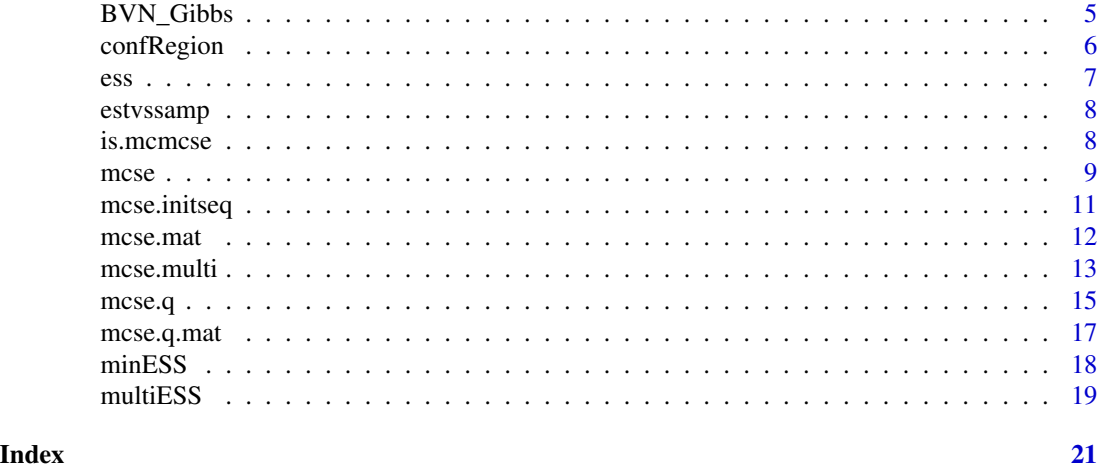

mcmcse-package *Monte Carlo Standard Errors for MCMC*

# Description

Provides tools for computing Monte Carlo standard errors (MCSE) in Markov chain Monte Carlo (MCMC) settings. MCSE computation for expectation and quantile estimators is supported. The package also provides functions for computing effective sample size and for plotting Monte Carlo estimates versus sample size.

# Details

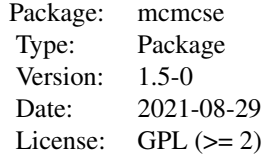

# Author(s)

James M. Flegal <jflegal@ucr.edu>, John Hughes, Dootika Vats, <dootika@iitk.ac.in>, Ning Dai, Kushagra Gupta, and Uttiya Maji

Maintainer: Dootika Vats <dootika@iitk.ac.in>

#### References

Dai, N and Jones, G.L. (2017) Multivariate initial sequence estimators in Markov chain Monte Carlo, *Journal of Multivariate Analysis*, 159, 184-199.

Flegal, J. M. (2012) Applicability of subsampling bootstrap methods in Markov chain Monte Carlo. In Wozniakowski, H. and Plaskota, L., editors, *Monte Carlo and Quasi-Monte Carlo Methods 2010*, pages 363–372. Springer-Verlag.

Flegal, J. M. and Jones, G. L. (2010) Batch means and spectral variance estimators in Markov chain Monte Carlo. *The Annals of Statistics*, 38, 1034–1070.

Flegal, J. M. and Jones, G. L. (2011) Implementing Markov chain Monte Carlo: Estimating with confidence. In Brooks, S., Gelman, A., Jones, G. L., and Meng, X., editors, *Handbook of Markov Chain Monte Carlo*, pages 175–197. Chapman & Hall/CRC Press.

Doss, C. R., Flegal, J. M., Jones, G. L., and Neath, R. C. (2014). Markov chain Monte Carlo estimation of quantiles. *Electronic Journal of Statistics*, 8, 2448-2478.

Gong, L., and Flegal, J. M. A practical sequential stopping rule for high-dimensional Markov chain Monte Carlo. *Journal of Computational and Graphical Statistics*, 25, 684—700.

Heberle, J., and Sattarhoff, C. (2017). A fast algorithm for the computation of HAC covariance matrix estimators. *Econometrics*, 5, 9.

Jones, G. L., Haran, M., Caffo, B. S. and Neath, R. (2006) Fixed-width output analysis for Markov chain Monte Carlo. *Journal of the American Statistical Association*, 101, 1537–1547.

Liu, Y., Vats, D., and Flegal, J. M. (2021) Batch size selection for variance estimators in MCMC, *Methodology and Computing in Applied Probability*, to appear.

Vats, D., Flegal, J. M., and, Jones, G. L Multivariate output analysis for Markov chain Monte Carlo, *Biometrika*, 106, 321—337.

Vats, D., Flegal, J. M., and, Jones, G. L. (2018) Strong Consistency of multivariate spectral variance estimators for Markov chain Monte Carlo, *Bernoulli*, 24, 1860—1909.

```
n <- 1e3
mu = c(2, 50)sigma = matrix(c(1, 0.5, 0.5, 1), nrow = 2)out = BVN_Gibbs(n, mu, sigma)
multiESS(out)
ess(out)
mcse.mat(out)
mcse.bm < -mcse.multi(x = out)mcse.tuk <- mcse.multi(x = out, method = "tukey")
```
<span id="page-3-1"></span><span id="page-3-0"></span>

# Description

Function returns the optimal batch size (or truncation point) for a given chain and method.

#### Usage

batchSize(x, method = c("bm", "obm", "bartlett", "tukey", "sub"), g = NULL, fast = TRUE)

### Arguments

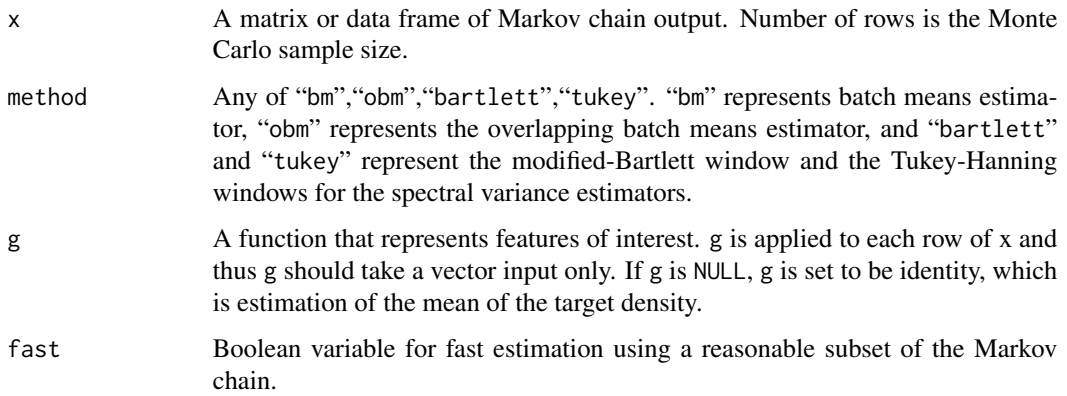

# Details

batchSize fits a stationary autoregressive process to the marginals of x, selecting the order of the process as the one with the maximum AIC among the models with coefficients greater than a threshold.

# Value

A value of the optimal batch size (truncation point or bandwidth) is returned.

# References

Liu, Y., Vats, D., and Flegal, J. M. (2021) Batch size selection for variance estimators in MCMC, *Methodology and Computing in Applied Probability*, to appear.

#### See Also

[mcse.multi](#page-12-1) and [mcse](#page-8-1), which calls on batchSize.

# <span id="page-4-0"></span>BVN\_Gibbs 5

# Examples

```
## Bivariate Normal with mean (mu1, mu2) and covariance sigma
n <- 1e3
mu < -c(2, 50)sigma <- matrix(c(1, 0.5, 0.5, 1), nrow = 2)
out <- BVN_Gibbs(n, mu, sigma)
batchSize(out)
batchSize(out, method = "obm")
batchSize(out, method = "bartlett")
```
# BVN\_Gibbs *MCMC samples from a bivariate normal distribution*

# Description

Function returns Gibbs samples from a bivariate normal target density.

#### Usage

BVN\_Gibbs(n, mu, sigma)

# Arguments

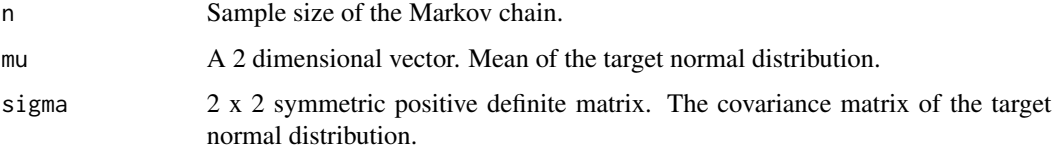

# Value

An n x 2 matrix of the Gibbs samples.

```
n <- 1e3
mu < -c(2, 50)sigma \leq matrix(c(1, 0.5, 0.5, 1), nrow = 2)
out <- BVN_Gibbs(n, mu, sigma)
```
<span id="page-5-0"></span>

# Description

Constructs confidence regions (ellipses) from the Markov chain output for the features of interest Function uses the ellipse package.

### Usage

```
confRegion(mcse.obj, which = c(1,2), level = .95)
```
# Arguments

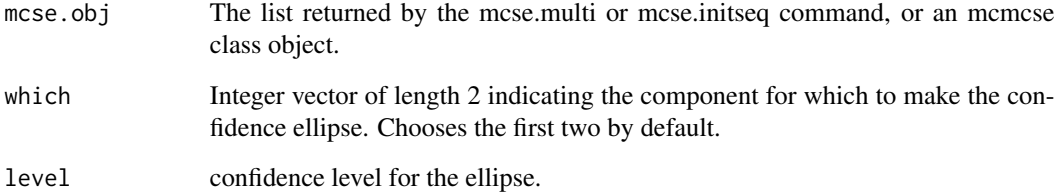

#### Value

Returns a matrix of x and y coordinates for the ellipse. Use plot function on the matrix to plot the ellipse.

```
## Bivariate Normal with mean (mu1, mu2) and covariance sigma
n <- 1e3
mu < -c(2, 50)sigma <- matrix(c(1, 0.5, 0.5, 1), nrow = 2)
out <- BVN_Gibbs(n, mu, sigma)
mcerror <- mcse.multi(out, blather = TRUE)
## Plotting the ellipse
plot(confRegion(mcerror), type = 'l')
```
#### Description

Estimate the effective sample size (ESS) of a Markov chain as described in Gong and Flegal (2015).

# Usage

 $ess(x, g = NULL, ...)$ 

#### Arguments

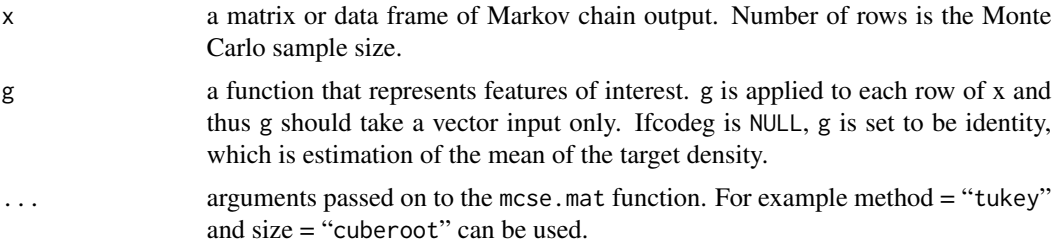

# Details

ESS is the size of an iid sample with the same variance as the current sample for estimating the expectation of g. ESS is given by

$$
ESS = n\frac{\lambda^2}{\sigma^2}
$$

where  $\lambda^2$  is the sample variance and  $\sigma^2$  is an estimate of the variance in the Markov chain central limit theorem. The denominator by default is a batch means estimator, but the default can be changed with the 'method' argument.

#### Value

The function returns the estimated effective sample size for each component of g.

#### References

Gong, L. and Flegal, J. M. (2015) A practical sequential stopping rule for high-dimensional Markov chain Monte Carlo, *Journal of Computational and Graphical Statistics*, 25, 684—700.

#### See Also

[minESS](#page-17-1), which calculates the minimum effective samples required for the problem. [multiESS](#page-18-1), which calculates multivariate effective sample size using a Markov chain and a function g.

<span id="page-6-1"></span><span id="page-6-0"></span>

<span id="page-7-0"></span>estvssamp *Create a plot that shows how Monte Carlo estimates change with increasing sample size.*

# Description

Create a plot that shows how Monte Carlo estimates change with increasing sample size.

#### Usage

```
estvssamp(x, g = mean, main = "Estimates vs Sample Size", add = FALSE, ...)
```
# Arguments

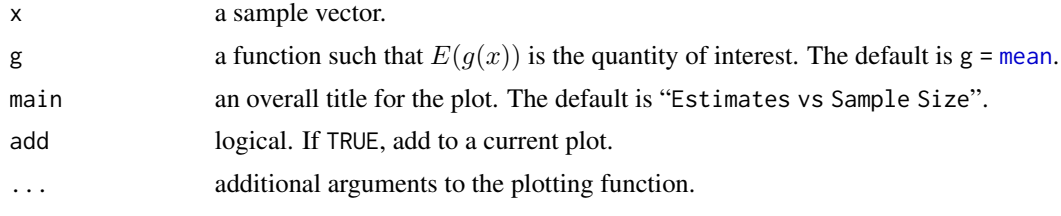

# Value

NULL

# Examples

```
## Bivariate Normal with mean (mu1, mu2) and covariance sigma
n <- 1e3
mu < -c(2, 50)sigma \leq matrix(c(1, 0.5, 0.5, 1), nrow = 2)
out <- BVN_Gibbs(n, mu, sigma)
estvssamp(out[,1], main = expression(E(x[1]))
```
is.mcmcse *Check if the class of the object is mcmcse*

# Description

Check if the class of the object is mcmcse

# Usage

is.mcmcse(x)

<span id="page-8-0"></span>mcse 9

#### Arguments

x The object that is checked to belong to the class mcmcse

# Value

Boolean variable indicating if the input belongs to the class mcmcse

# Examples

```
## Bivariate Normal with mean (mu1, mu2) and covariance sigma
n <- 1e3
mu < -c(2, 50)sigma <- matrix(c(1, 0.5, 0.5, 1), nrow = 2)
out <- BVN_Gibbs(n, mu, sigma)
is.mcmcse(mcse.multi(out))
```
<span id="page-8-1"></span>mcse *Compute Monte Carlo standard errors for expectations.*

# Description

Compute Monte Carlo standard errors for expectations.

# Usage

```
mcse(x, size = NULL, g = NULL, r = 3, method = "bm", warn = FALSE)
```
# Arguments

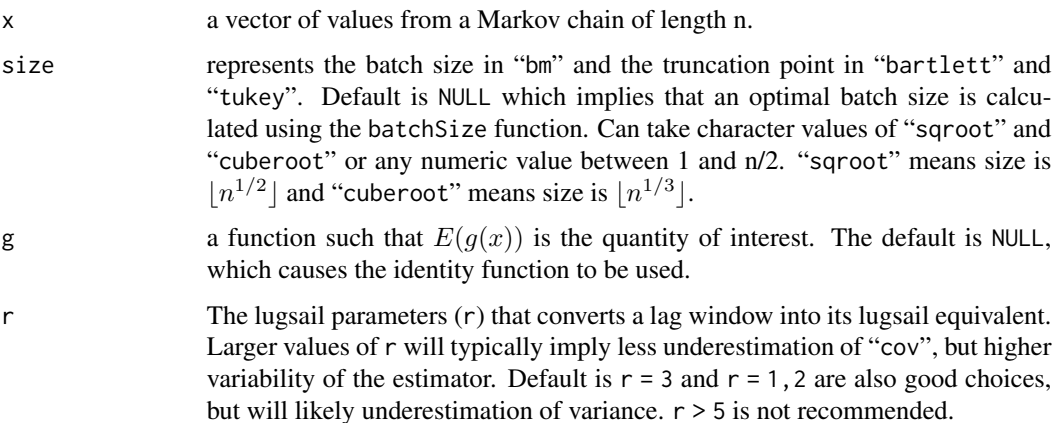

<span id="page-9-0"></span>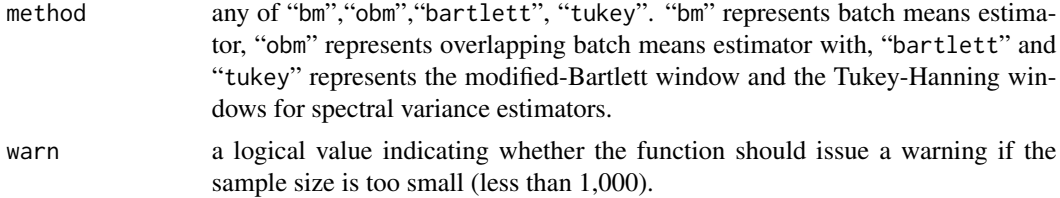

#### Value

mcse returns a list with three elements:

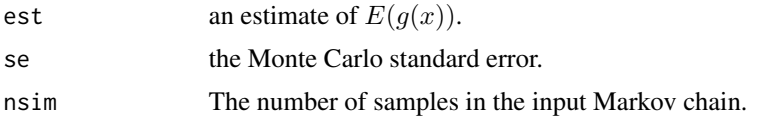

#### References

Flegal, J. M. (2012) Applicability of subsampling bootstrap methods in Markov chain Monte Carlo. In Wozniakowski, H. and Plaskota, L., editors, *Monte Carlo and Quasi-Monte Carlo Methods 2010*, pp. 363-372. Springer-Verlag.

Flegal, J. M. and Jones, G. L. (2010) Batch means and spectral variance estimators in Markov chain Monte Carlo. *The Annals of Statistics*, 38, 1034–1070.

Flegal, J. M. and Jones, G. L. (2011) Implementing Markov chain Monte Carlo: Estimating with confidence. In Brooks, S., Gelman, A., Jones, G. L., and Meng, X., editors, *Handbook of Markov Chain Monte Carlo*, pages 175–197. Chapman & Hall/CRC Press.

Doss, C. R., Flegal, J. M., Jones, G. L., and Neath, R. C. (2014). Markov chain Monte Carlo estimation of quantiles. *Electronic Journal of Statistics*, 8, 2448-2478. Jones, G. L., Haran, M., Caffo, B. S. and Neath, R. (2006) Fixed-width output analysis for Markov chain Monte Carlo. *Journal of the American Statistical Association*, 101, 1537–154.

#### See Also

[mcse.mat](#page-11-1), which applies mcse to each column of a matrix or data frame.

[mcse.multi](#page-12-1), for a multivariate estimate of the Monte Carlo standard error.

[mcse.q](#page-14-1) and [mcse.q.mat](#page-16-1), which compute standard errors for quantiles.

```
## Bivariate Normal with mean (mu1, mu2) and covariance sigma
n <- 1e3
mu = c(2, 50)sigma = matrix(c(1, 0.5, 0.5, 1), nrow = 2)out = BVN_Gibbs(n, mu, sigma)
x = out[, 1]mcse(x)
mcse.q(x, 0.1)mcse.q(x, 0.9)
```
# <span id="page-10-0"></span>mcse.initseq 11

# Estimate the mean, 0.1 quantile, and 0.9 quantile with MCSEs using overlapping batch means.

```
mcse(x, method = "obm")mcse.q(x, 0.1, method = "obm")mcse.q(x, 0.9, method = "obm")# Estimate E(x^2) with MCSE using spectral methods.
g = function(x) { x^2 }mcse(x, g = g, method = "tukey")
```
<span id="page-10-1"></span>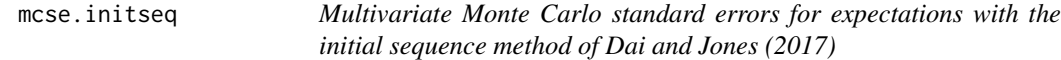

# Description

Function returns the estimate of the covariance matrix in the Markov Chain central limit theorem using initial sequence method. This method is designed to give an asymptotically conservative estimate of the Monte Carlo standard error.

#### Usage

```
mcse.initseq(x, g = NULL, adjust = FALSE, blather = FALSE)
```
# Arguments

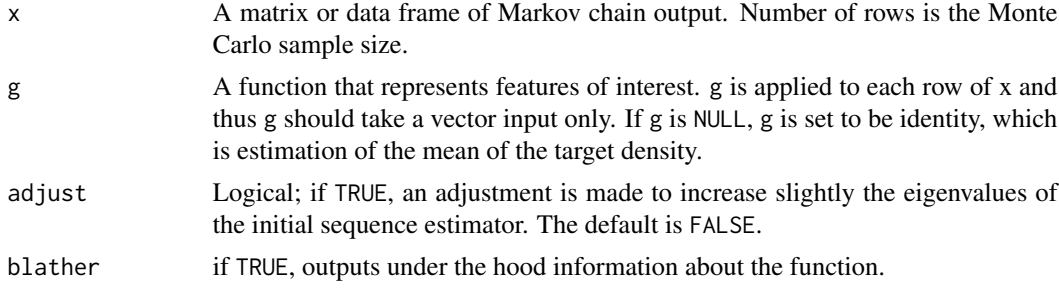

# Value

A list is returned with the following components,

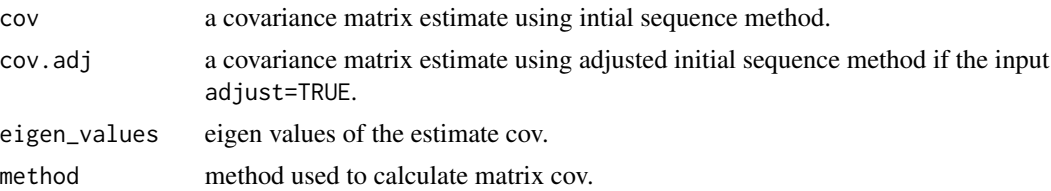

<span id="page-11-0"></span> $est$  estimate of  $g(x)$ . nsim number of rows of the input x. Only if blather = TRUE. Adjustment\_Used logical of whether an adjustment was made to the initial sequence estimator. Only if blather = TRUE.

#### References

Dai, N and Jones, G.L. (2017) Multivariate initial sequence estimators in Markov chain Monte Carlo, *Journal of Multivariate Analysis*, 159, 184-199.

#### See Also

[mcse](#page-8-1), which acts on a vector. [mcse.mat](#page-11-1), which applies mcse to each column of a matrix or data frame. [mcse.q](#page-14-1) and [mcse.q.mat](#page-16-1), which compute standard errors for quantiles. mcse.multi, which estimates the covariance matrix in the Markov Chain CLT using batch means or spectral variance methods.

# Examples

```
## Bivariate Normal with mean (mu1, mu2) and covariance sigma
n <- 1e3
mu < -c(2, 50)sigma \leq matrix(c(1, 0.5, 0.5, 1), nrow = 2)
out <- BVN_Gibbs(n, mu, sigma)
out.mcse <- mcse.initseq(x = out)
out.mcse.adj <- mcse.initseq(x = out, adjust = TRUE)
# If we are only estimating the mean of the first component,
# and the second moment of the second component
g \leftarrow function(x) return(c(x[1], x[2]^2))out.g.mcse \leq mcse.initseq(x = out, g = g)
```
<span id="page-11-1"></span>mcse.mat *Apply* mcse *to each column of the MCMC samples.*

#### Description

Apply mcse to each column of the MCMC samples.

#### Usage

```
mcse.mat(x, size = NULL, g = NULL, method = "bm", r = 3)
```
#### <span id="page-12-0"></span>mcse.multi and the contract of the contract of the contract of the contract of the contract of the contract of the contract of the contract of the contract of the contract of the contract of the contract of the contract of

#### Arguments

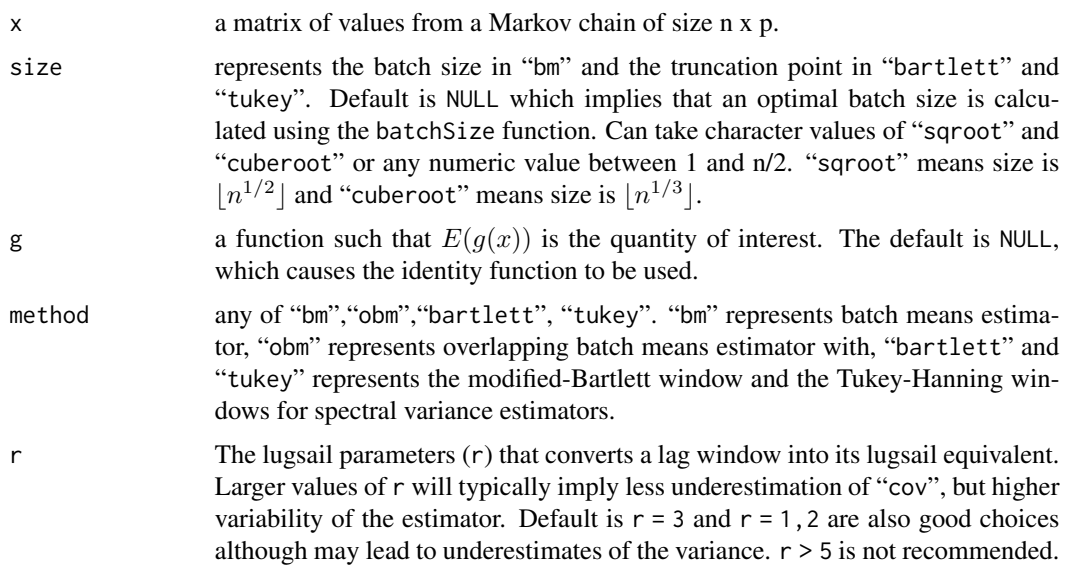

### Value

mcse.mat returns a matrix with  $ncol(x)$  rows and two columns. The row names of the matrix are the same as the column names of x. The column names of the matrix are "est" and "se". The jth row of the matrix contains the result of applying mcse to the jth column of x.

# See Also

[mcse](#page-8-1), which acts on a vector.

[mcse.multi](#page-12-1), for a multivariate estimate of the Monte Carlo standard error.

[mcse.q](#page-14-1) and [mcse.q.mat](#page-16-1), which compute standard errors for quantiles.

<span id="page-12-1"></span>mcse.multi *Multivariate Monte Carlo standard errors for expectations.*

#### Description

Function returns the estimate of the covariance matrix in the Markov Chain CLT using batch means or spectral variance methods (with different lag windows). The function also returns the Monte Carlo estimate.

#### Usage

```
mcse.multi(x, method = "bm", r = 3, size = NULL, g = NULL,
                  adjust = TRUE, blather = FALSE)
```
# Arguments

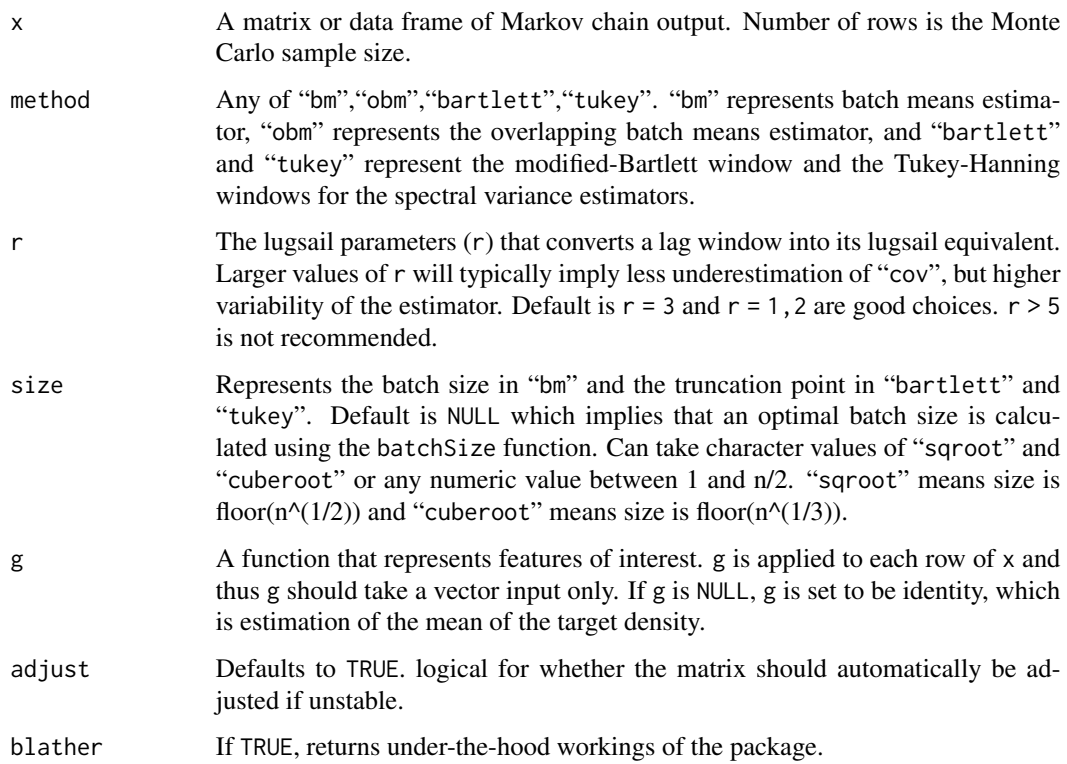

#### Value

A list is returned with the following components,

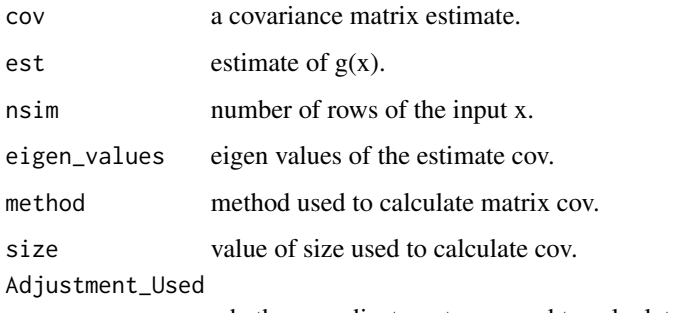

whether an adjustment was used to calculate cov.

# References

Vats, D., Flegal, J. M., and, Jones, G. L Multivariate output analysis for Markov chain Monte Carlo, *Biometrika*, 106, 321—337.

Vats, D., Flegal, J. M., and, Jones, G. L. (2018) Strong Consistency of multivariate spectral variance estimators for Markov chain Monte Carlo, *Bernoulli*, 24, 1860—1909.

#### <span id="page-14-0"></span> $\text{mcse}.q$  15

# See Also

[batchSize](#page-3-1), which computes an optimal batch size. [mcse.initseq](#page-10-1), which computes an initial sequence estimator. [mcse](#page-8-1), which acts on a vector. [mcse.mat](#page-11-1), which applies mcse to each column of a matrix or data frame. [mcse.q](#page-14-1) and [mcse.q.mat](#page-16-1), which compute standard errors for quantiles.

#### Examples

```
## Bivariate Normal with mean (mu1, mu2) and covariance sigma
n <- 1e3
mu < -c(2, 50)sigma <- matrix(c(1, 0.5, 0.5, 1), nrow = 2)
out <- BVN_Gibbs(n, mu, sigma)
mcse.bm <- mcse.multi(x = out)
mcse.tuk <- mcse.multi(x = out, method = "tukey")
# If we are only estimating the mean of the first component,
# and the second moment of the second component
g \leftarrow function(x) return(c(x[1], x[2]^2))mcse \leq mcse.multi(x = out, g = g)
```
<span id="page-14-1"></span>mcse.q *Compute Monte Carlo standard errors for quantiles.*

# Description

Compute Monte Carlo standard errors for quantiles.

#### Usage

```
mcse.q(x, q, size = NULL, g = NULL, method = c("bm", "obm", "sub"), warn = FALSE)
```
### Arguments

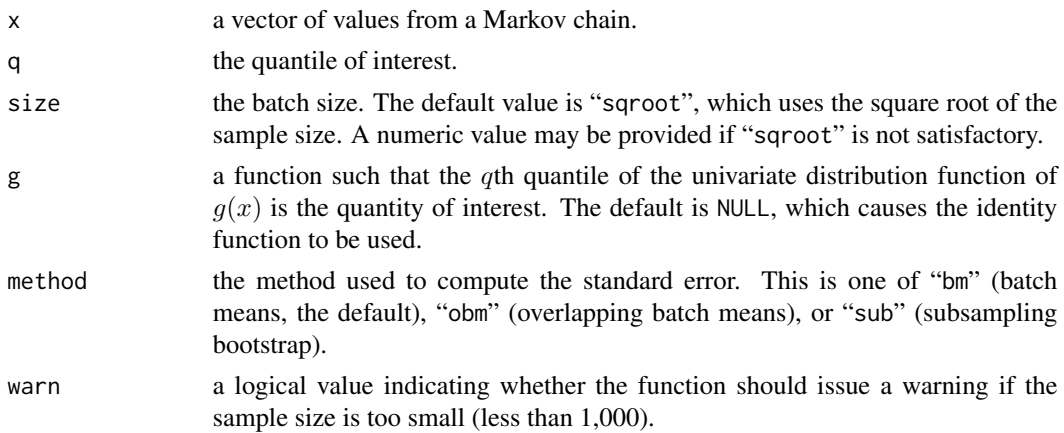

<span id="page-15-0"></span>16 mcse.q

#### Value

mcse.q returns a list with three elements:

![](_page_15_Picture_197.jpeg)

#### References

Flegal, J. M. (2012) Applicability of subsampling bootstrap methods in Markov chain Monte Carlo. In Wozniakowski, H. and Plaskota, L., editors, *Monte Carlo and Quasi-Monte Carlo Methods 2010* (to appear). Springer-Verlag.

Flegal, J. M. and Jones, G. L. (2010) Batch means and spectral variance estimators in Markov chain Monte Carlo. *The Annals of Statistics*, 38, 1034–1070.

Flegal, J. M. and Jones, G. L. (2011) Implementing Markov chain Monte Carlo: Estimating with confidence. In Brooks, S., Gelman, A., Jones, G. L., and Meng, X., editors, *Handbook of Markov Chain Monte Carlo*, pages 175–197. Chapman & Hall/CRC Press.

Doss, C. R., Flegal, J. M., Jones, G. L., and Neath, R. C. (2014). Markov chain Monte Carlo estimation of quantiles. *Electronic Journal of Statistics*, 8, 2448-2478. Jones, G. L., Haran, M., Caffo, B. S. and Neath, R. (2006) Fixed-width output analysis for Markov chain Monte Carlo. *Journal of the American Statistical Association*, 101, 1537–154 .

#### See Also

[mcse.q.mat](#page-16-1), which applies mcse.q to each column of a matrix or data frame.

[mcse](#page-8-1) and [mcse.mat](#page-11-1), which compute standard errors for expectations.

```
## Bivariate Normal with mean (mu1, mu2) and covariance sigma
n <- 1e3
mu < -c(2, 50)sigma <- matrix(c(1, 0.5, 0.5, 1), nrow = 2)
out <- BVN_Gibbs(n, mu, sigma)
x \leftarrow out[, 1]# Estimate the mean, 0.1 quantile, and 0.9 quantile with MCSEs using batch means.
mcse(x)
mcse.q(x, 0.1)
mcse.q(x, 0.9)# Estimate the mean, 0.1 quantile, and 0.9 quantile with MCSEs using overlapping batch means.
mcse(x, method = "obm")mcse.q(x, 0.1, method = "obm")mcse.q(x, 0.9, method = "obm")
```
# <span id="page-16-0"></span>mcse.q.mat 17

```
# Estimate E(x^2) with MCSE using spectral methods.
g \leftarrow function(x) \{ x^2 \}mcse(x, g = g, method = "tukey")
```
<span id="page-16-1"></span>![](_page_16_Picture_192.jpeg)

Apply mcse.q to each column of a matrix or data frame of MCMC *samples.*

# Description

Apply mcse.q to each column of a matrix or data frame of MCMC samples.

#### Usage

mcse.q.mat(x, q, size = NULL,  $g =$  NULL, method = c("bm", "obm", "sub"))

# Arguments

![](_page_16_Picture_193.jpeg)

### Value

mcse.q.mat returns a matrix with  $ncol(x)$  rows and two columns. The row names of the matrix are the same as the column names of x. The column names of the matrix are "est" and "se". The jth row of the matrix contains the result of applying mcse.q to the jth column of  $x$ .

#### See Also

[mcse.q](#page-14-1), which acts on a vector.

[mcse](#page-8-1) and [mcse.mat](#page-11-1), which compute standard errors for expectations.

<span id="page-17-0"></span>18 minESS

<span id="page-17-1"></span>minESS *Minimum effective sample size required for stable estimation as described in Vats et al. (2015)*

#### Description

The function calculates the minimum effective sample size required for a specified relative tolerance level. This function can also calculate the relative precision in estimation for a given estimated effective sample size.

#### Usage

 $minESS(p, alpha = .05,eps = .05, ess = NULL)$ 

#### Arguments

![](_page_17_Picture_219.jpeg)

# Details

The minimum effective samples required when estimating a vector of length p, with  $100(1 - \alpha)\%$ confidence and tolerance of  $\epsilon$  is

$$
mESS \ge \frac{2^{2/p}\pi}{(p\Gamma(p/2))^{2/p}} \frac{\chi^2_{1-\alpha,p}}{\epsilon^2}.
$$

The above equality can also be used to get  $\epsilon$  from an already obtained estimate of mESS.

#### Value

By default function returns the minimum effective sample required for a given eps tolerance. If ess is specified, then the value returned is the eps corresponding to that ess.

### References

Gong, L., and Flegal, J. M. A practical sequential stopping rule for high-dimensional Markov chain Monte Carlo. *Journal of Computational and Graphical Statistics*, 25, 684—700.

Vats, D., Flegal, J. M., and, Jones, G. L Multivariate output analysis for Markov chain Monte Carlo, *Biometrika*, 106, 321—337.

#### See Also

[multiESS](#page-18-1), which calculates multivariate effective sample size using a Markov chain and a function g. [ess](#page-6-1) which calculates univariate effective sample size using a Markov chain and a function g.

#### <span id="page-18-0"></span>multiESS and the state of the state of the state of the state of the state of the state of the state of the state of the state of the state of the state of the state of the state of the state of the state of the state of t

# Examples

 $minESS(p = 5)$ 

<span id="page-18-1"></span>![](_page_18_Picture_217.jpeg)

# Description

Calculate the effective sample size of the Markov chain, using the multivariate dependence structure of the process.

# Usage

multiESS( $x$ , covmat = NULL,  $g =$  NULL, ...)

# Arguments

![](_page_18_Picture_218.jpeg)

# Details

Effective sample size is the size of an iid sample with the same variance as the current sample. ESS is given by

$$
ESS = n \frac{|\Lambda|^{1/p}}{|\Sigma|^{1/p}},
$$

where  $\Lambda$  is the sample covariance matrix for g and  $\Sigma$  is an estimate of the Monte Carlo standard error for g.

# Value

The function returns the estimated effective sample size.

#### References

Vats, D., Flegal, J. M., and, Jones, G. L Multivariate output analysis for Markov chain Monte Carlo, *Biometrika*, 106, 321—337.

# <span id="page-19-0"></span>See Also

[minESS](#page-17-1), which calculates the minimum effective samples required for the problem. [ess](#page-6-1) which calculates univariate effective sample size using a Markov chain and a function g.

# Examples

```
## Bivariate Normal with mean (mu1, mu2) and covariance sigma
n <- 1e3
mu < -c(2, 50)sigma <- matrix(c(1, 0.5, 0.5, 1), nrow = 2)
out <- BVN_Gibbs(n, mu, sigma)
```
multiESS(out)

# <span id="page-20-0"></span>Index

batchSize, [4,](#page-3-0) *[15](#page-14-0)* BVN\_Gibbs, [5](#page-4-0) confRegion, [6](#page-5-0) ess, [7,](#page-6-0) *[18](#page-17-0)*, *[20](#page-19-0)* estvssamp, [8](#page-7-0) is.mcmcse, [8](#page-7-0) mcmcse *(*mcmcse-package*)*, [2](#page-1-0) mcmcse-package, [2](#page-1-0) mcse, *[4](#page-3-0)*, [9,](#page-8-0) *[12,](#page-11-0) [13](#page-12-0)*, *[15](#page-14-0)[–17](#page-16-0)* mcse.initseq, [11,](#page-10-0) *[15](#page-14-0)* mcse.mat, *[10](#page-9-0)*, *[12](#page-11-0)*, [12,](#page-11-0) *[15–](#page-14-0)[17](#page-16-0)* mcse.multi, *[4](#page-3-0)*, *[10](#page-9-0)*, *[13](#page-12-0)*, [13](#page-12-0) mcse.q, *[10](#page-9-0)*, *[12,](#page-11-0) [13](#page-12-0)*, *[15](#page-14-0)*, [15,](#page-14-0) *[17](#page-16-0)* mcse.q.mat, *[10](#page-9-0)*, *[12,](#page-11-0) [13](#page-12-0)*, *[15,](#page-14-0) [16](#page-15-0)*, [17](#page-16-0) mean, *[8](#page-7-0)* minESS, *[7](#page-6-0)*, [18,](#page-17-0) *[20](#page-19-0)* multiESS, *[7](#page-6-0)*, *[18](#page-17-0)*, [19](#page-18-0)